# **Distribution EOLE - Tâche #31860**

Scénario # 31671 (Terminé (Sprint)): Eolelisation du MITM "client" sur tous les modules EOLE

# **Installer l'autorité de certification du proxy lors du reconfigure**

09/03/2021 14:13 - Daniel Dehennin

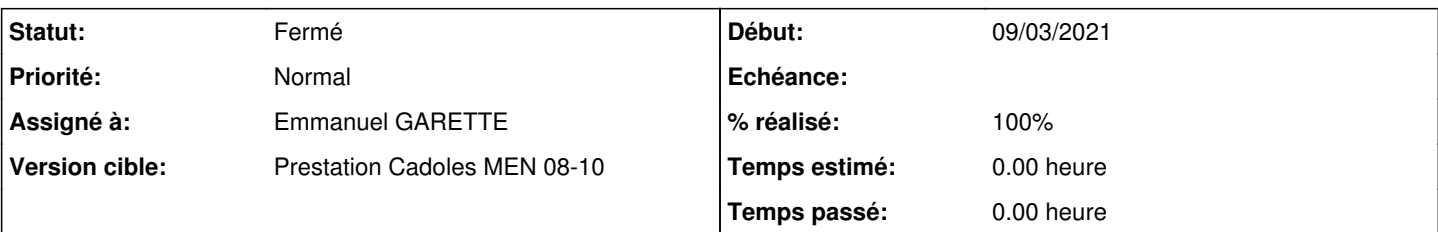

## **Description**

Actuellement, seul **Query-Auto** ou **Maj-Auto** mettent en place l'autorité de certification par un script **pre** :

```
root@scribe:~# Query-Auto -D
Mise à jour le mardi 09 mars 2021 13:57:13
Exécution des scripts /usr/share/eole/majauto_pre
run-parts: executing /usr/share/eole/majauto_pre/mitm
Updating certificates in /etc/ssl/certs...
rehash: warning: skipping duplicate certificate in eole.pem
rehash: warning: skipping duplicate certificate in ISRG_Root_X1.pem
rehash: warning: skipping duplicate certificate in ca.crt
rehash: warning: skipping duplicate certificate in ca_local.crt
5 added, 0 removed; done.
Running hooks in /etc/ca-certificates/update.d...
```

```
Replacing debian:antsv3racine.pem
Replacing debian:igca.pem
Replacing debian:ca_proxy.pem
Replacing debian:antsv3racine.pem
Replacing debian:igca.pem
done.
done.
[…]
```
L'activation des variables et le **reconfigure** devrait suffire, des fois qu'un script **postservice** ait besoin de faire des requêtes externes.

Je propose d'installer l'autorité de certification tôt en **postservice**.

## **Révisions associées**

### **Révision c5a48b67 - 09/03/2021 17:47 - Emmanuel GARETTE**

ne pas stopper maj si creoled a des problèmes (ref #31860)

### **Révision 239cde14 - 09/03/2021 17:47 - Emmanuel GARETTE**

telecharge le certificat MITM pendant reconfigure (ref #31860)

## **Historique**

## **#1 - 09/03/2021 17:49 - Emmanuel GARETTE**

*- Statut changé de Nouveau à Résolu*

*- Assigné à mis à Emmanuel GARETTE*

*- % réalisé changé de 0 à 100*

#### **#2 - 10/03/2021 09:53 - Daniel Dehennin**

### *- Statut changé de Résolu à Fermé*

*- Restant à faire (heures) mis à 0.0*

#### Le certificat est bien mis en place dès le reconfigure :

run-parts: executing /usr/share/eole/postservice/00-eole-common reconfigure Updating certificates in /etc/ssl/certs... rehash: warning: skipping duplicate certificate in eole.pem rehash: warning: skipping duplicate certificate in ISRG\_Root\_X1.pem rehash: warning: skipping duplicate certificate in ca.crt rehash: warning: skipping duplicate certificate in ca\_local.crt 5 added, 0 removed; done. Running hooks in /etc/ca-certificates/update.d...

Replacing debian:antsv3racine.pem Replacing debian:igca.pem Replacing debian:ca\_proxy.pem Replacing debian:antsv3racine.pem Replacing debian:igca.pem done. done.